# ग्राजूएशनको निम्ति आवश्यकताहरु

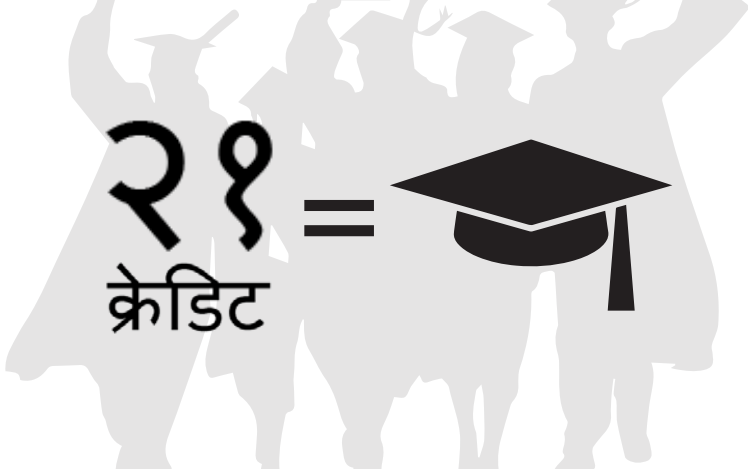

### आवश्यक पाठ्यक्रमहरु/ क्रेडिटहरु

निम्न बिषयहरुमा प्रत्येक बिद्धयार्थीले कम्तिमा पनि २१ क्रेडिट हासिल गर्न् पर्छ \*

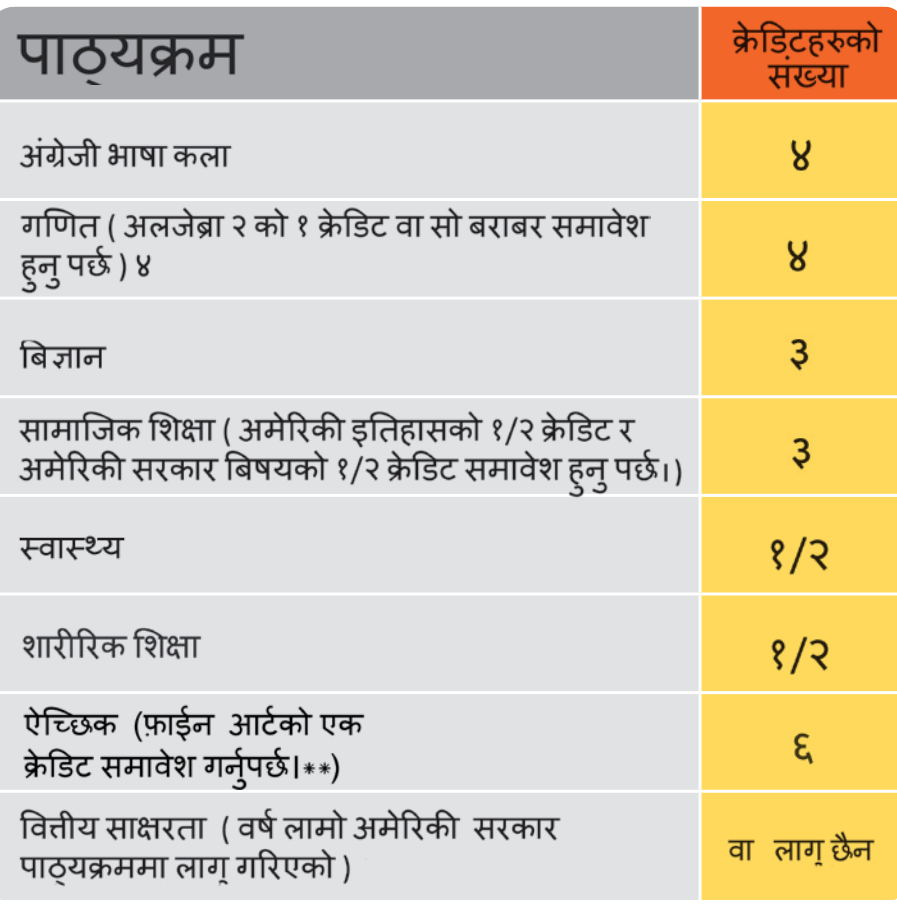

### ग्राजुएट गर्ने सम्बन्धि प्रश्नहरु

थप जानकारीको लागि आफ्नो स्कुलको काउन्सिलरसंग सम्पर्क गर्नु होस्।

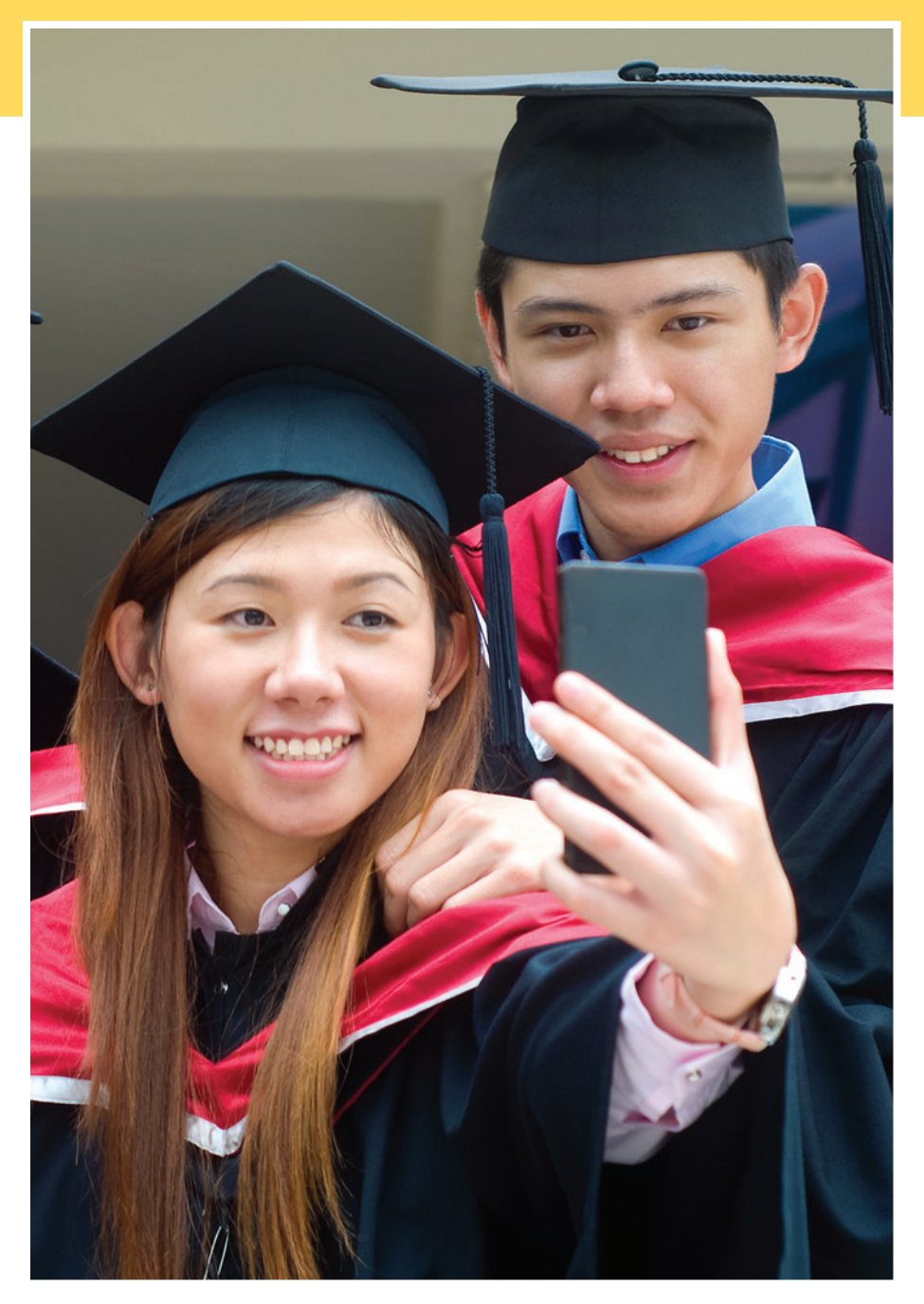

२०१७ मा ग्रेजुएशन गर्ने विद्यार्थीहरूको लागि जाचँ आवश्यकताहरु

### स्तर

विद्यार्थीहरूले हाई स्कूल डिप्लोमा पाउनको लागि ओहायो ग्राज्एशन परिक्षा (OGT ) को ५ वटै बिषयहरु पास गर्नु पर्ने हन्छ।

समय सीमा

विद्यार्थीहरू सफोमर वा कक्षा १० को बसन्त ऋतुमा पहिलो पटक OGT लिन्छन

२०१८ र त्यसपछिको ग्राजुएशन गर्ने विद्यार्थीहरूको निम्ति परिक्षात्मक आवश्यकताहरु।

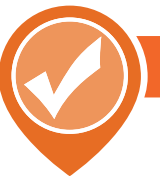

### स्तर

ओहायो राज्य परिक्षा (OST ) को ७ वटा बिषयमा कम्तिमा पनि १८ अंक पाठ्यक्रम अन्त परिक्षामा हासिल गर्नु पर्छ।

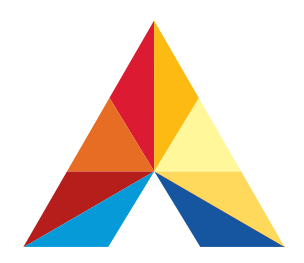

### अक

क्षमता-प्रदशनीको आधारमा विद्यार्थीले एक परिक्षामा १ देखि ५ सम्म अंक प्राप्त गर्न सक्छ।

## **Akron Public Schools.** akronschools.com

\* खेलाडी विदयार्थीहरु जो डिविजन १ र डिवीजन २ कलेजमा रुचि राख्छन उनीहरुका लागि थप पाठ्यक्रमहरु, क्रेडिट र GPA आवश्यक हन्छ, थप जानकारीक लागि आफ्नो स्कुलको काउँन्सिलर वा खेलकूद प्रशिक्षकलाई भेट्नु होस्।

१) \*\*\*नाँच , संगीत, थिएटर र/वा दृष्यकला कक्षा ७-१२ मा पूरा गर्न सकिन्छ।

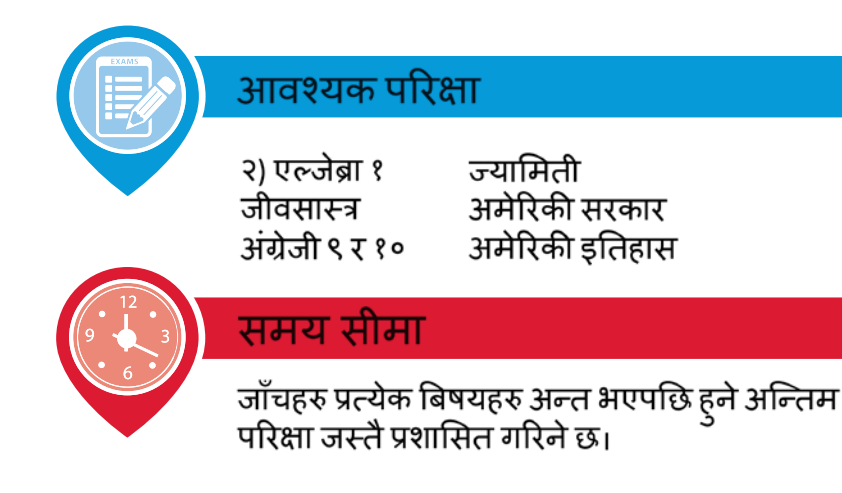